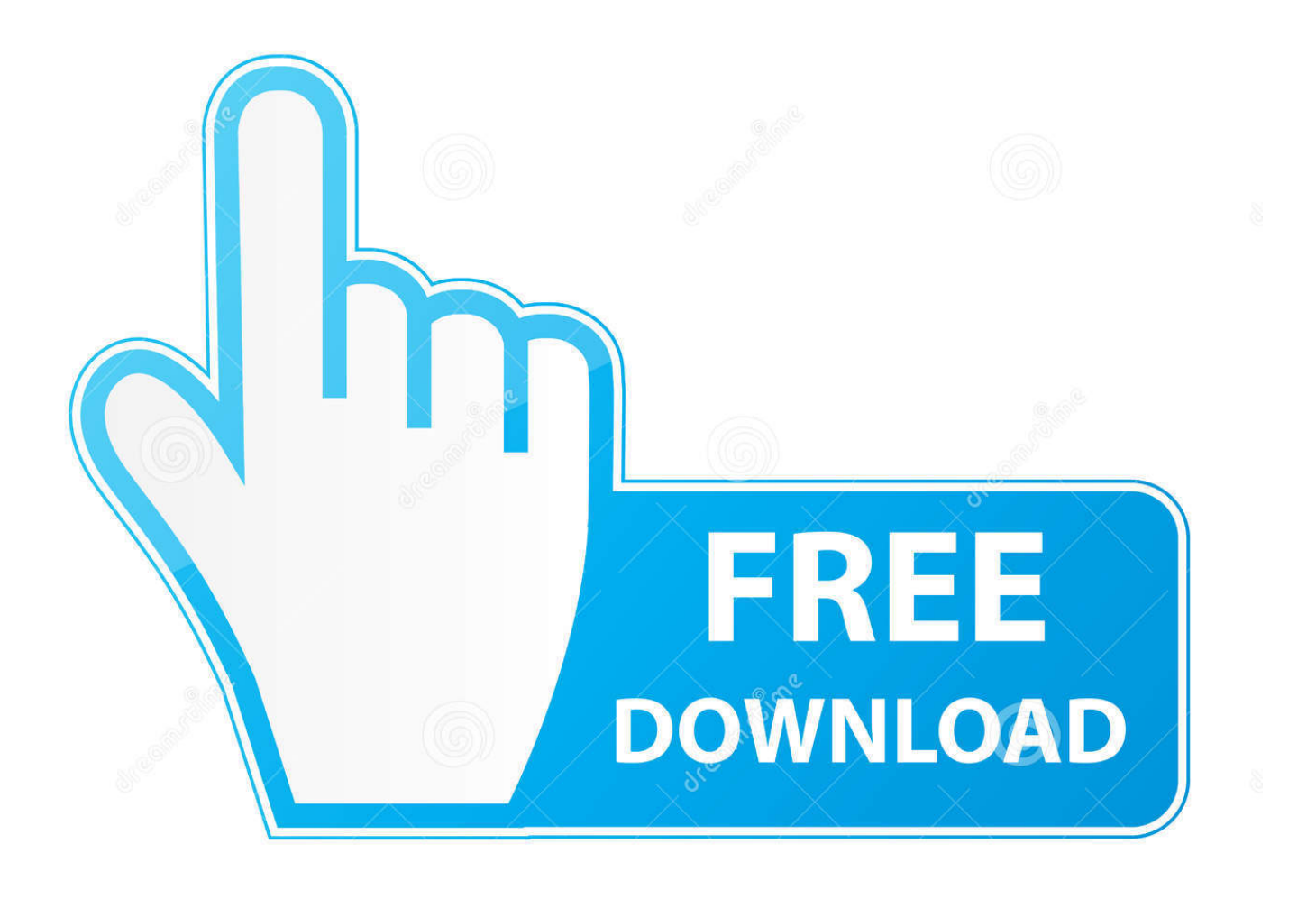

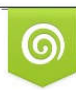

Download from Dreamstime.com reviewing purposes only D 35103813 C Yulia Gapeenko | Dreamstime.com

É

[Download Microsoft Access For Android](http://unerpeta.webblogg.se/2021/march/best-iphone-cleaner-for-mac.html#KAv=i0z2BZ9MCJLwtGqwyVXMB39grazP9MCK5wqGi3BgbYCZv2yJfe==)

# Office

[Download Microsoft Access For Android](http://unerpeta.webblogg.se/2021/march/best-iphone-cleaner-for-mac.html#KAv=i0z2BZ9MCJLwtGqwyVXMB39grazP9MCK5wqGi3BgbYCZv2yJfe==)

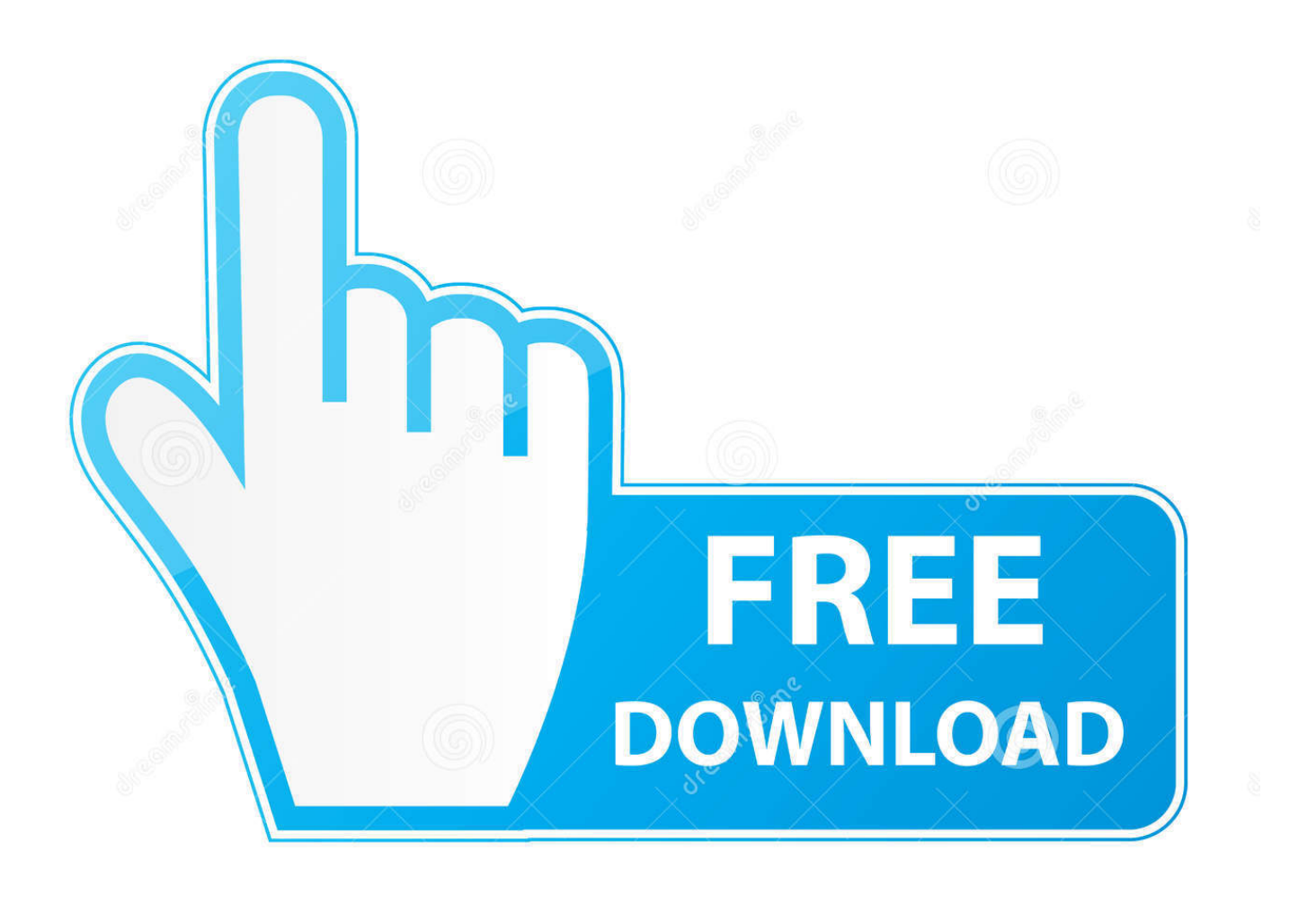

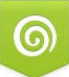

Download from Dreamstime.com s for previewing purposes only D 35103813 C Yulia Gapeenko | Dreamstime.com

Е

Get more info about what to do when you receive the "That Microsoft account doesn't exist" message when you try to sign in to your Microsoft account.

- 1. microsoft access android
- 2. microsoft access android download
- 3. microsoft access for android free download

Your organization might require you to use an authenticator app to sign-in and access your organizational data and documents.. This content is intended for users If you're an administrator, you can find more information about how to set up and manage your Azure Active Directory (Azure AD) environment in the Azure Active Directory Documentation.. Download and install the appInstall the latest version of the Microsoft Authenticator app, based on your operating system:Google Android.

# **microsoft access android**

microsoft access android, microsoft access android apk, microsoft access android download, best microsoft access android app, microsoft access for android free download, microsoft teams access denied android, microsoft access 2010 free download for android, how to access microsoft teams on android phone, microsoft access apk download for android, microsoft access alternative for android, microsoft office access android, microsoft access for android phone free download, microsoft direct access android, microsoft access software android, microsoft access 2007 android, microsoft access buat android, microsoft teams android access denied [File Extension For Mac Installer](https://tiopoipreskets.over-blog.com/2021/03/File-Extension-For-Mac-Installer.html)

If your Chromebook uses the Chrome Web Store instead, you can install Office Online to create, edit, and collaborate on your Office files in your browser.. To use Office on your Chromebook, install the Office mobile apps through the Google Play Store. [Canon Scangear Download](https://daahaftipe.weebly.com/blog/canon-scangear-download)

Dtice

[Kmsauto Lite Portable V1.2.1](https://lineupnow.com/event/kmsauto-lite-portable-v1-2-1)

# **microsoft access android download**

### [Unduh 7 Lovers Guitar For Windows Free](https://glenkehandta.mystrikingly.com/blog/unduh-7-lovers-guitar-for-windows-free)

 Apple iOS On your Apple iOS device, go to the App Store to download and install the Microsoft Authenticator app.. After you sign-in using your username and password, you can either approve a notification or enter a provided verification code.. -->Microsoft Access For Android DevicesMicrosoft For Android Free DownloadDownload Microsoft Access

MacImportantHow to install and run Microsoft Office on a Chromebook.. The Microsoft Authenticator app helps you sign-in to

your accounts if you use two-factor verification. [Download Canon E410 Printer Driver Mac](https://inponcosi.mystrikingly.com/blog/download-canon-e410-printer-driver-mac)

# **microsoft access for android free download**

### [Shade 8 professional keygen software](https://riddcenewelt.weebly.com/blog/shade-8-professional-keygen-software)

Although your user name might appear in the app, the account isn't actually set up to act as a verification method until you complete the registration process.. Phone sign-in A version of two-factor verification that lets you sign-in without requiring a password, using your username and your mobile device with your fingerprint, face, or PIN.. Code generation As a code generator for any other accounts that support authenticator apps.. For more information, see Add your work or school account NoteIf you're having issues signing in to your account, see When you can't sign in to your Microsoft account for help.. Twofactor verification helps you to access your accounts more securely, especially while viewing sensitive information. 773a7aa168 [Adobe Photoshop For Mac Free](https://montderweebass.over-blog.com/2021/03/Adobe-Photoshop-For-Mac-Free.html)

773a7aa168

[Best Mac Download Manager 2015](https://ilvesliaros.over-blog.com/2021/03/Best-Mac-Download-Manager-2015.html)